# **Navodila za izpolnjevanje obrazcev za najuspešnejše društvo, avtorja, posnetek FZS**

Za tekmovanje v okviru FZS za najuspešnejše društvo, avtorja, posnetek obstajata dva obrazca. Eden za pridobitev podatkov posameznih avtorjev, drugi za pridobitev podatkov o dejavnosti društva.

# **1 OBRAZEC ZA TEKMOVANJE AVTORJEV**

**Obrazec »Podatki avtorja« ima 6 zavihkov 1E, 2E, 3E, 3Ea, 4E in E5** zbira se podatke posameznih avtorjev članov društva/kluba.

Za vseh 6 zavihkov velja, da so vsa polja v katera naj avtorji ne bi vnašali podatkov zaklenjena.

Ostale zavihke avtorji NE izpolnjujejo!

# **Izpolnjevati se začne z zavihkom 1E. (***Glej spodnjo sliko.)*

#### **FOTOGRAFSKA Obrazec 1E ZVEZA SLOVENIJE** Točkovanje avtorjev Začneš na tej strani, vpišeš podatke v točkah od 1 do 8 nato greš na zavihek 2E. Podatke se vpisuje samo v siva polja. Ostala polja so zaščitena. 1 AVTOR Ime: Aco Paparaco .<br>x FZS, x FIAP, x PSA..prazno, če ga ni 2. RAZSTAVLJALSKI NASLOV 3. POŠTNI NASLOV 4. DRUŠTVO FK Blenda, Kurja vas 5. TELEFON 040 000 000 6. ELEKTRONSKI NASLOV KANDIDATA aco.paparaco@gmail.com 7. ELEKTRONSKI NASLOV KLUBA blenda@gmail.com 8. Z vpisom svojega imena avtor potrjujem točnost vseh vnešenih podatkov: Aco Paparaco ZBRANE TOČKE NA 20 RAZSTAVAH 0 Točk ZBRANE TOČKE NA SLOVENSKI PREGLEDNI RAZSTAVI 0 Točk ZBRANE TOČKE Z NAGRADAMI IZVEN 20 NAJUSPEŠNEJŠIH RAZSTAV 0 Točk ZBRANE TOČKE NA SAMOSTOJNIH RAZSTAVAH 0 Točk SUMA ZBRANIH TOČK 0 Točk Z vpisom svojega imena v spodnje belo Najuspešnejše slike Upošteva se rezultate okence predsednik društva potriuje, da 20 najbolj uspešnih razstav za posamezne slike podatki po zaključeni obravnavi v FZS Naslov slike Suma točk ustrezajo dejanskemu stanju: Ime: Jaka Gnjavator

#### **Zavihek 1E Zbir:**

Vsak avtor tu v siva polja vpiše svoje podatke in z vpisom svojega imena v polje 1E6 izjavlja, da so podatki, ki so navedeni v naslednjih zavihkih točni. Po korektno vnesenih podatkih v zavihke 2E do E5 se bodo vpisovale zbrane točke za avtorja in za društvo. V rumenih poljih se bo po korektnem vnosu podatkov in po obdelavi na FZS vpisali naslovi najuspešnejših fotografij in točke teh slik na do 20 najuspešnejših razstavah.

 Po potrditvi kluba, da se strinjajo z obdelavo podatkov posameznika se zavihek 1E natisne, podpiše in predstavlja del dokumentacije, ki se pošilja na FZS.

## **Zavihek 2E Udeležba Razstave:**

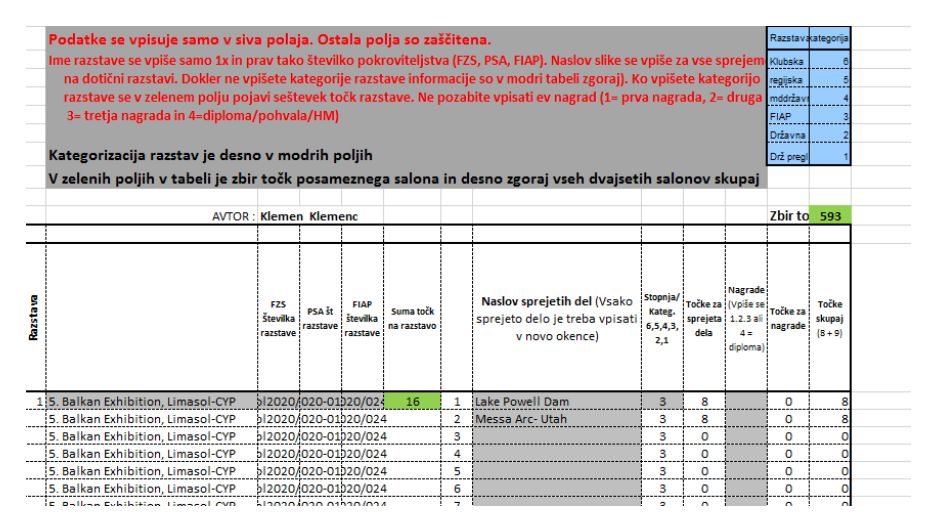

V siva polja lahko avtor vpiše rezultate do 20 razstav na katerih je sodeloval. Naslov in štev. razstave vpišite samo v 1. vrstico posamezne razstave. Če razstava nima štev. pokroviteljstva, vpišete »0 (ničlo)«.

Pri krožnih (Circuit) se **vsak salon vpiše v svojo rubriko**, pri nazivu pa vsaj navedite **še državo, salona** zaradi lažje kontrole. (PSA ima za vse salone isto številko, FIAP pa ima vsak salon lastno številko) V kolikor je sodeloval na več kot 20 razstavah vnese podatke za tiste razstave, kjer je iztržil več točk. Vpisati je potrebno ime razstave, številko razstave (FZS ali PSA ali FIAP…), brez te številke se točke ne bodo seštevale (**zelena polja prikazujejo zbir točke na razstavi**), v kolono »I« se vpiše kategorijo razstave (glej modro tabelo ). V koloni H se eno pod drugo vpisuje naslove sprejetih slik. V kolono »K« pa številko (brez pike), dodeljeno nagradi .

!!!!- Ob vnosu naslova fotografije, se v lila okencu »O« izpiše »Napaka«. IGNORIRAJTE- vse je v redu !!

### **Tabeli za kategoriziranje razstav in vrednotenje nagrad in pohval**

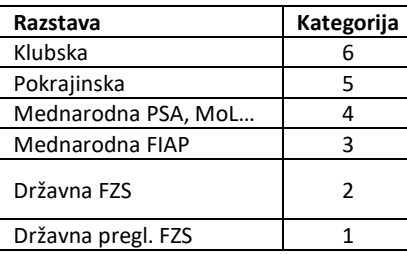

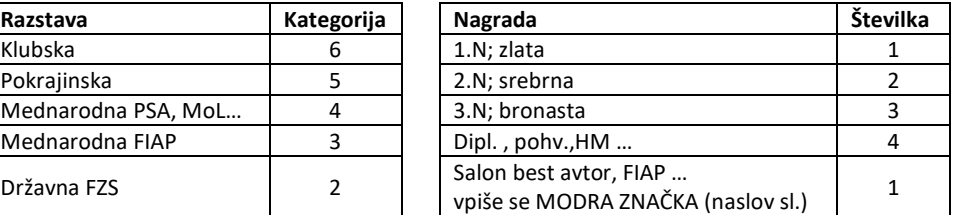

#### **Zavihek 3E Državna pregledna:**

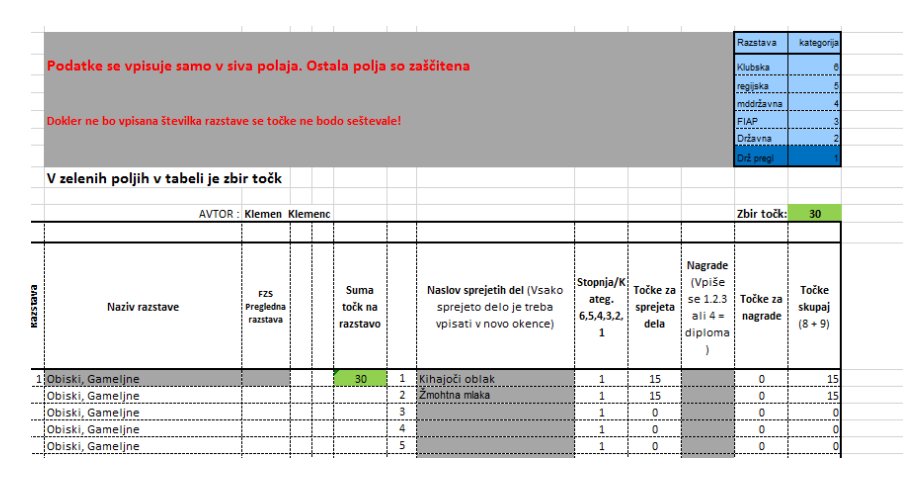

sem se vpisuje IZKLJUČNO rezultate udeležbe na »Slovenski pregledni razstavi«. Način vpisovanja je enak kot pri zavihku 2E, s to izjemo, da je kategorija razstave že vpisana.

# **Zavihek 3Ea kolekcije FZS:**

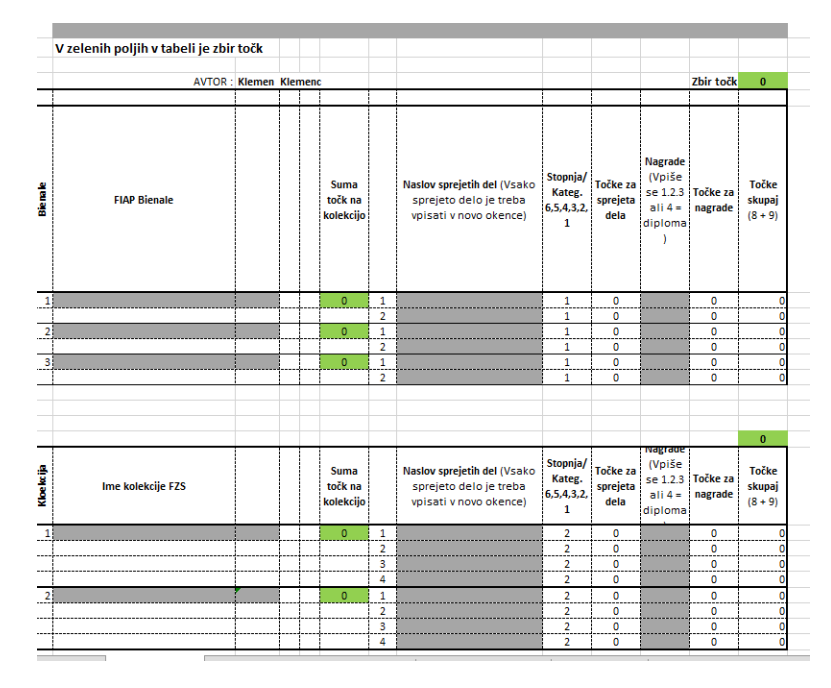

V odsek Bienale vpišete samo sprejete fotografije na FIAP Bienalih, kjer tekmujejo posamezne zveze. Namesto številke pokroviteljstva vpišite »x«. Tu je možen tudi vpis številke nagrade ali pohvale. V odsek Kolekcija pa vpišete fotografije, ki so bile sprejete za kolekcijo, katero FZS uporabi za razne predstavitve. Tudi tu namesto št. pokroviteljstva vpišete »x«. Tu nagrad ni!

# **Zavihek 4E dodatne nagrade in sprejemi:**

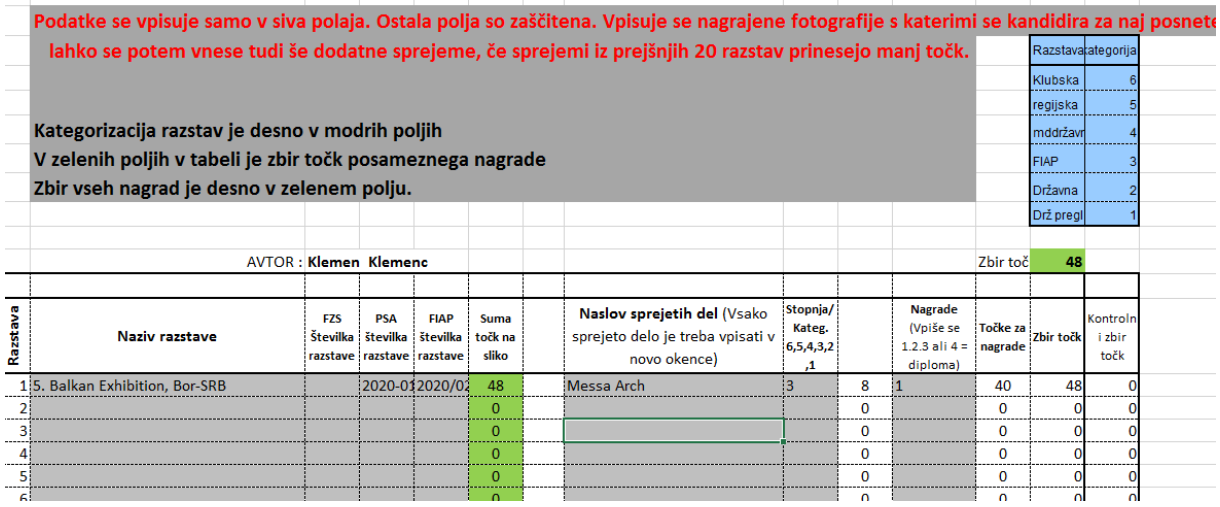

v kolikor se avtor poteguje za najuspešnejšega avtorja in/ali, če se poteguje za najuspešnejši posnetek, potem izpolni še zavihek 4E. Tu vpiše vse svoje nagrade, ki niso zajete na zavihkih 2E in 3E. Za fotografije, ki bi lahko postale najuspešnejše lahko poleg nagrad vpiše še sprejeme, toda le tiste, ki niso našteti v zavihkih 2E in 3E.

Pri obravnavi za najuspešnejšega avtorja se bo iz tega zavihka štelo samo nagrade, za najuspešnejši posnetek pa 20 najugodnejših plasmajev slik s katerimi se poteguje za naj sliko.

**Dobitniki modre značke** za naj uspešnejšega avtorja na FIAP razstavi, to informacijo vnesejo v zavihek 4E in namesto naslova slike z velikimi črkami vpišejo »**MODRA ZNAČKA**« pri kategoriji nagrade pa vpišejo številko **1** (kot za zlato medaljo)

# **Zavihek 5E Samostojne razstave:**

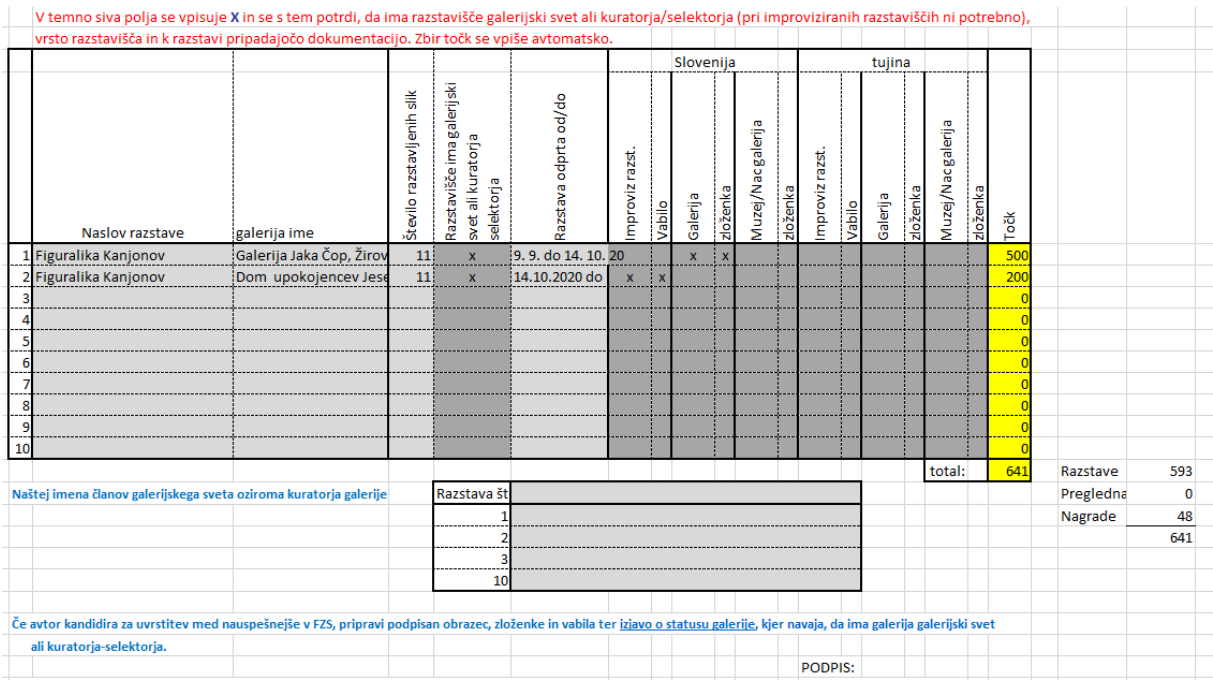

V kolikor se nekdo poteguje za najuspešnejšega avtorja in je imel tudi samostojne razstave naj izpolni še ta zavihek. Tu je potrebno predložiti dokumentacijo z razstav. V tabeli z »x« potrdi, da ima razstava dokumentacijo in zraven še informacijo o kvaliteti razstavišča in če je razstava v galeriji ali muzeju v koloni F z »x« potrdi, da ima razstava kustosa oziroma razstavišče galerijski svet. Z vtipkanimi »x« se pridobljene točke avtomatsko izpišejo. V spodnji del zavihka se vpiše kustosa ali člane galerijskega sveta.

Opomba: Tabela je prirejena tako, da vam upošteva samo toliko točk iz samostojnih razstav, kolikor točk je zbranih iz natečajev. Vnesete lahko vse samostojne razstave, število točk, ki se bodo upoštevale pa se vam izpiše levo spodaj (Rdeči tekst: Točk s tekmovalnih razstav = xxx) Primeri:

1- Na tekmovalnih razstavah imam vseh točk 641, suma točk iz samostojnih razstav bi bila glede na točkovanje sam. razstav 700, tabela pa upošteva samo 641.

2- Na tekmovalnih razstavah imam vseh točk 1650, suma točk iz samostojnih razstav je 1400, tabela v tem primeru prišteje vseh 1400 točk.

**Priporočilo:** Zavihek 5E izpolnjujte na koncu, ko ste že izpolnili zavihke 2E, 3E in/ali 4E. Z ozirom na nova pravila, se upošteva samo toliko točk samostojnih razstav, kolikor točk ste nabrali s sprejetimi in nagrajenimi fotografijami (vsota 2E + 3E + in/ali 4E).

# **Končni izgled obrazca 1E z seštetimi točkami.**

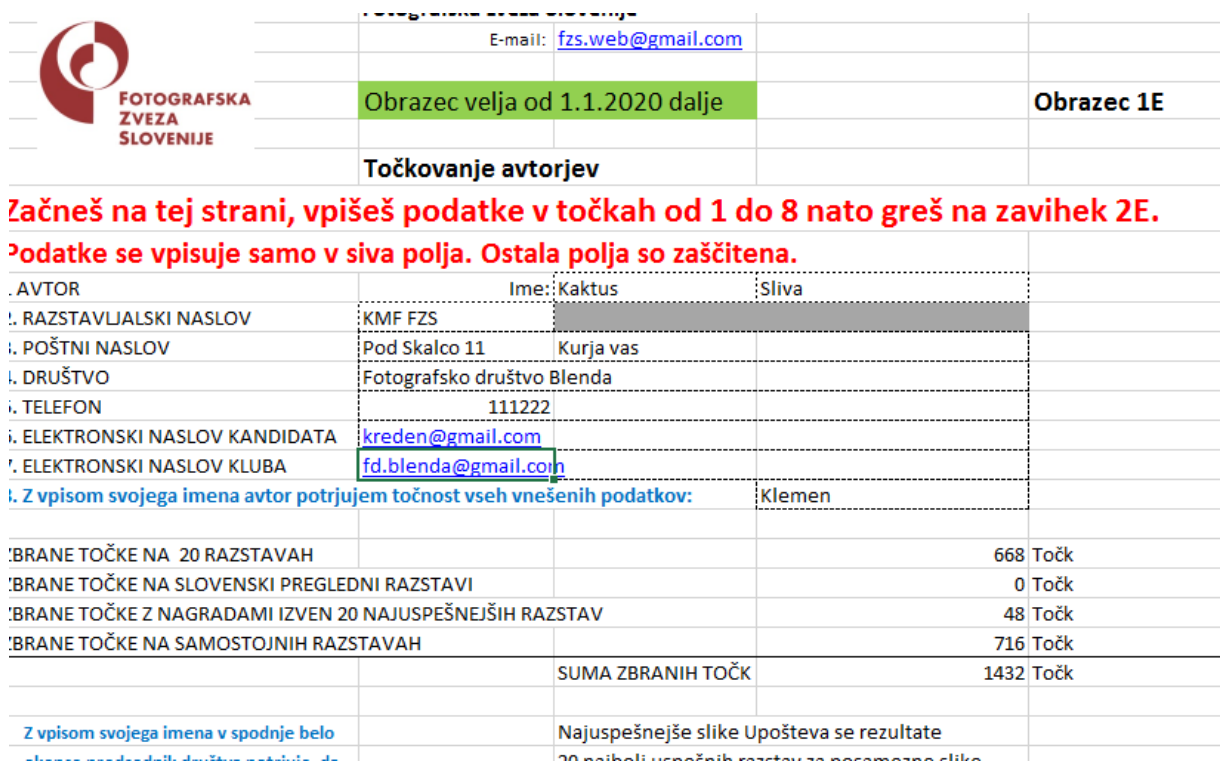

Veljavna tabela mora imeti na listu »1E« v zelenem polju vpisan datum od kdaj velja (glej sliko).

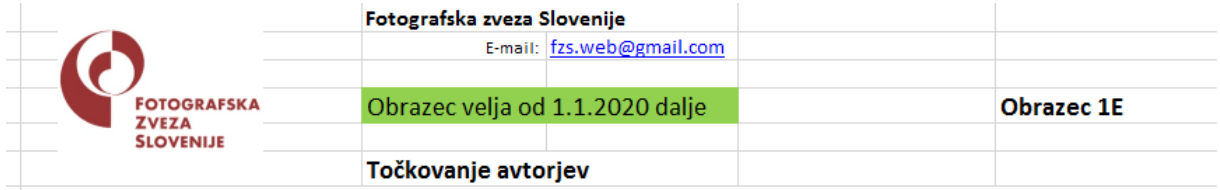

Rok za oddajo vlog je 31.maj tekočega leta

Vse vloge v elektronski obliki (vseh avtorjev plus klubska) predsednik društva pošlje na naslov [vasja.doberlet@gmail.com](file:///J:/FDJ-predsednik/vasja.doberlet@gmail.com)

Dobljene individualne podatke avtorjev in klubskega obrazca se na FZS obdela in obdelanega vrne društvu v preverjanje korektnosti obdelave in potrditev.

9. SEPTEMBER 2020

PRIPRAVIL IN UREDIL: KLEMEN KLEMENC, PREGLEDAL: VASJA DOBERLET